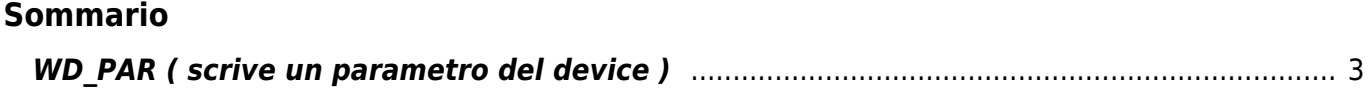

## <span id="page-2-0"></span>**WD\_PAR ( scrive un parametro del device )**

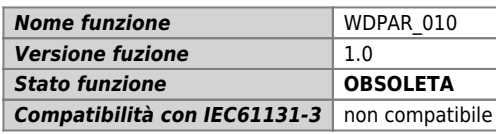

## **Raffigurazione grafica :**

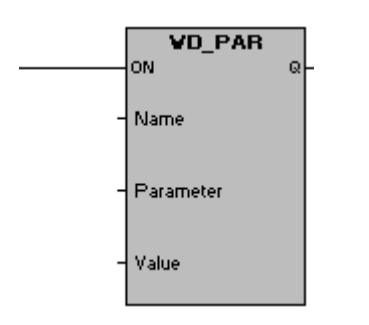

## **Ingressi / uscite :**

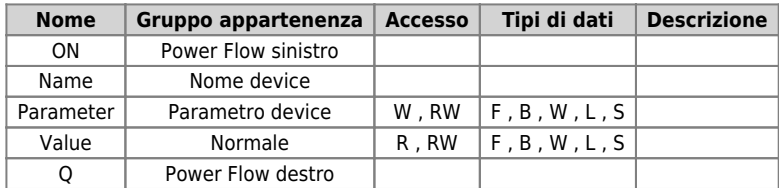

## **Descrizione :**

Il blocco funzione WD\_PAR permette di scrivere un valore in un parametro di un device specificato.

Documento generato automaticamente da **Qem Wiki** -<https://wiki.qem.it/> Il contenuto wiki è costantemente aggiornato dal team di sviluppo, è quindi possibile che la versione online contenga informazioni più recenti di questo documento.